## Attendance

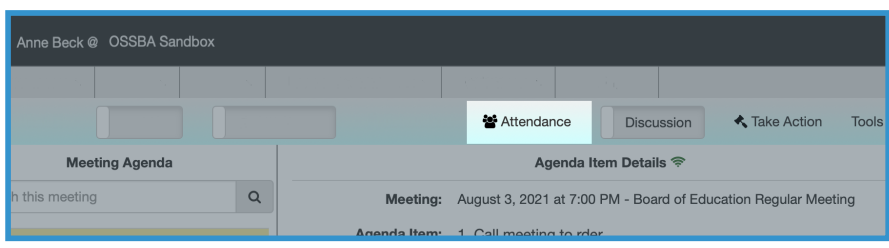

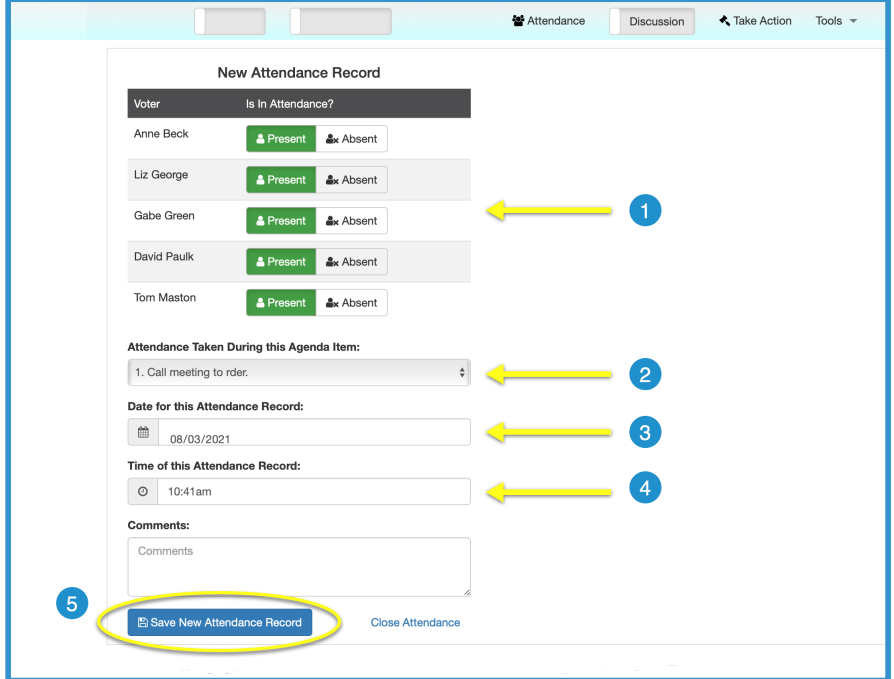

## **Click on Attendance from the toolbar above the Agenda Item Details**

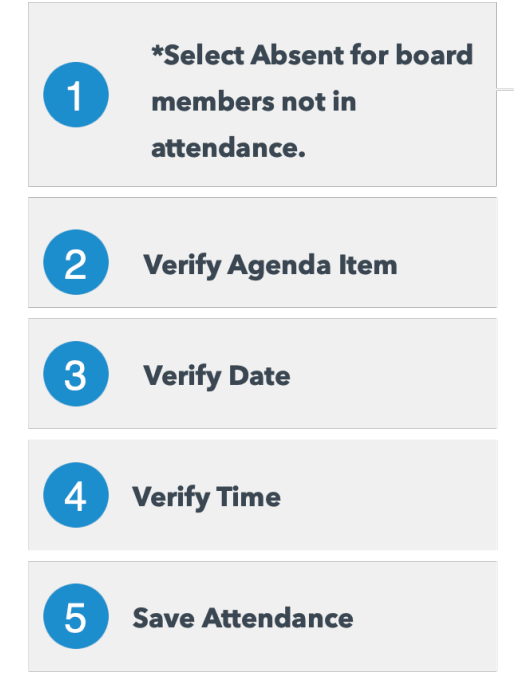

*\*Board Members are automatically recorded as present. No selection needed if present.*